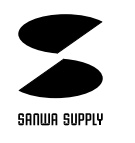

# USB

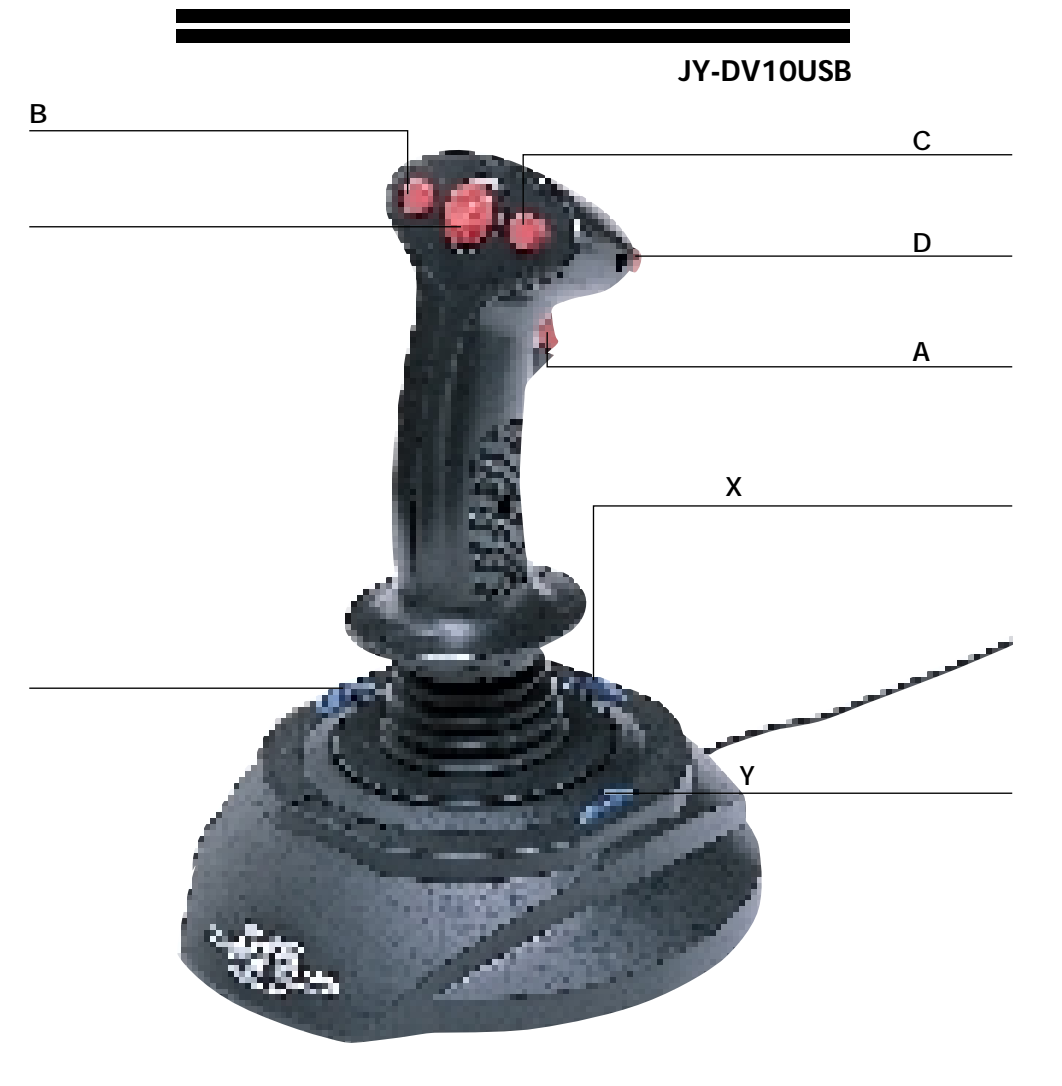

## USB スティックスティックス しょうしょう

Windows 98

JY-DV10USB USB

#### JV-DV10USB F16

 $\overline{4}$ 

Windows 98 USB(UNIVERSAL SERIAL BUS) <u>DOS/VスプリントはDOS/Vは、コントリストのサーバーは、Windows 95では</u>

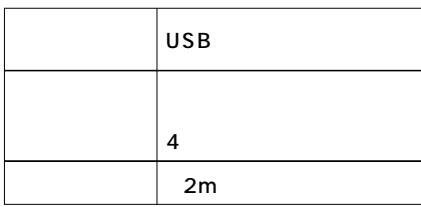

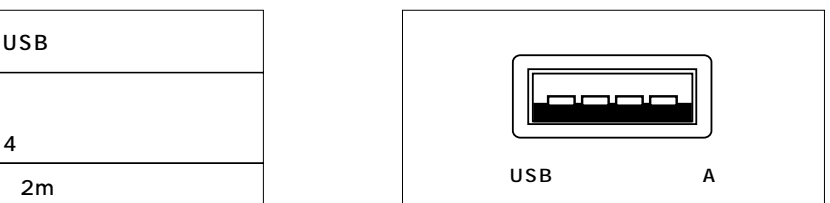

 $($ 

Windows<sup>®</sup>98 enterprise on the United States on the Windows 98 and 20  $\mu$ 

USB USB HUB

 $\overline{UBB}$  and  $\overline{2}$ USB HUB
USB HUB
USB HUB

 $\overline{\mathsf{USB}}$  and  $\overline{\mathsf{USB}}$ (POWER COMMANDER USB)を�

サンワサプライ株式会社

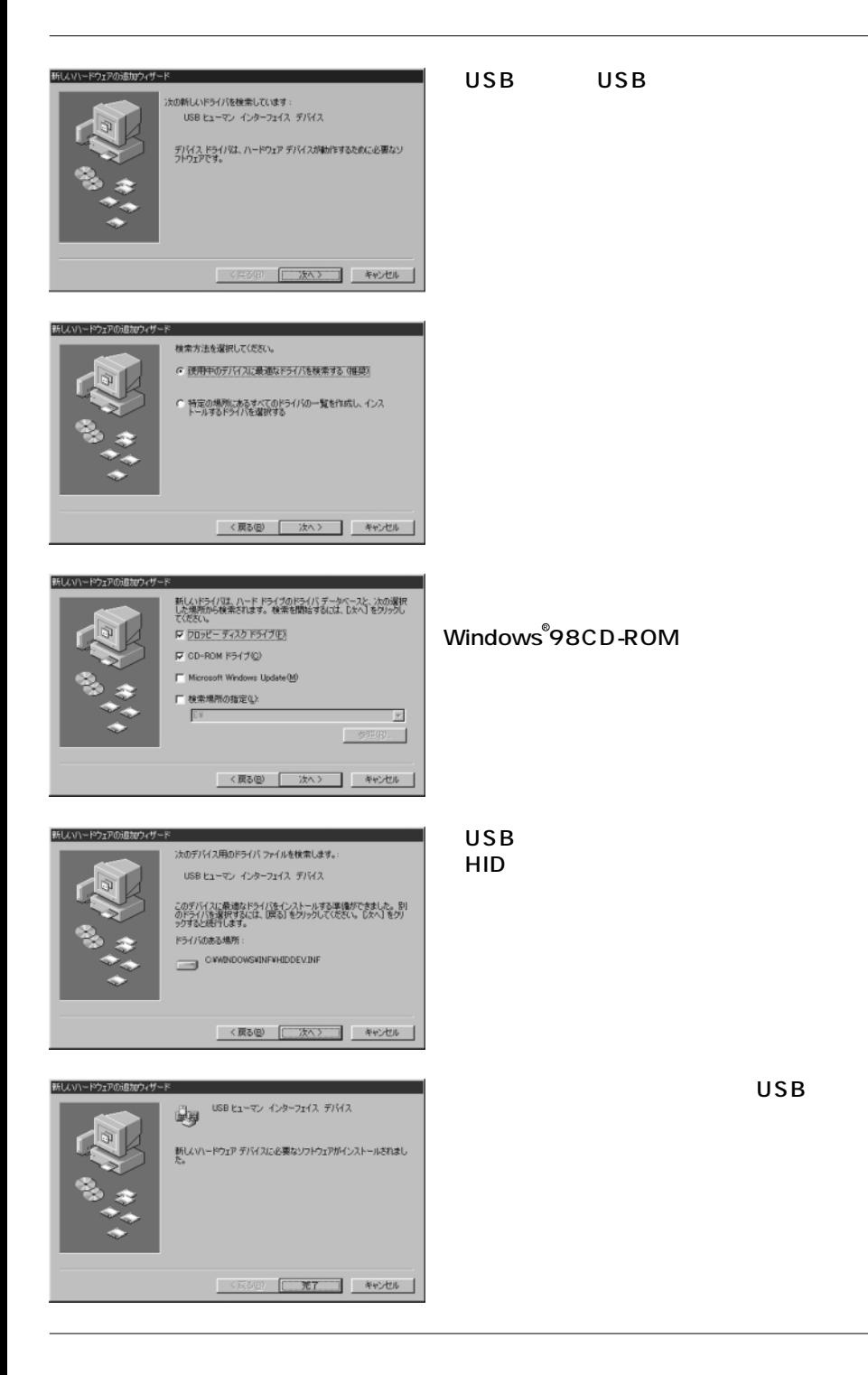

### USB

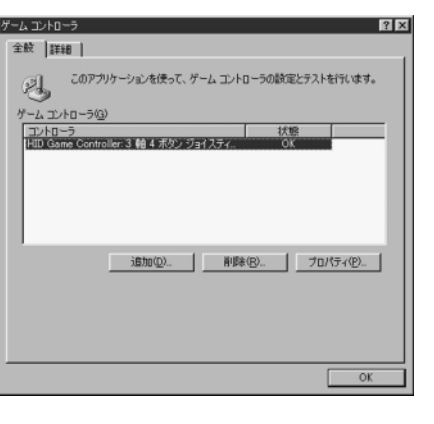

HID Game Controller3 4

Windows 98

OK

USB

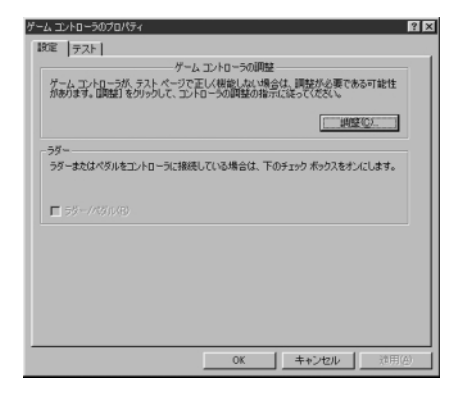

#### $\mathsf{C}$ JY-DV10USB

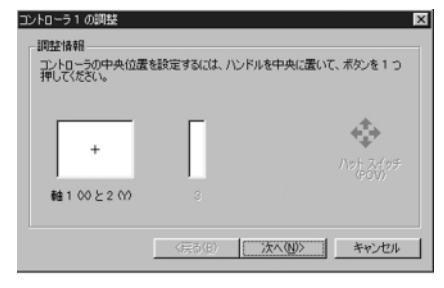

PO<sub>V</sub>

**OK** 

USB